**BrowseCD с кряком Скачать PC/Windows**

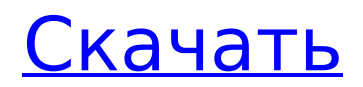

 $B$ rowse $CD$  — это браузер каталогов, разработанный для содержимого компактдисков с данными. Он показывает только дерево каталогов, при выборе отображаются и отображаются только файлы с именами «Readme.txt», «Liesmich.txt», «LisezMoi.txt», «LeggiMi.txt». Вы можете копировать или открывать

папки с помощью BrowseCD. PCG-Rootkit — это инструмент для автоматического обнаружения руткитов. Он обнаружит вашу систему Windows, выполнит поиск в Интернете каждого известного ему потенциального руткита и уведомит вас. Он также имеет встроенный бот, робот и антивирусные утилиты. Основной детектор бесплатный, как и в

"Freeware", за полную версию нужно платить, чтобы получить антивирус и ботутилиты, последний случай на самом деле неплохая идея, учитывая количество постоянных обновлений PCG-Rootkit. Мощность процессора невелика, для его запуска необходим Core 2 Duo 2,4 ГГц, но оно того стоит, вы можете делать столько, сколько хотите. ?·¿Para que es PCG-Rootkit, y de donde viene ese

nombre?PCG-Rootkit означает PC Game Collection Rootkit, что означает, что мы являемся руткитом по имени видеоигры. Он также известен как PCG-Folderkit по другим причинам. Это программа автоматического обнаружения руткитов. ?·¿Qué no detecta usted?PCG-Rootkit не обнаруживает ничего, на чем вы его запускаете, его нельзя устанавливать в операционной системе

Windows. Если у вас есть корневая система Windows, вам придется удалить руткит вручную. ?·¿Qué detecta usted?PCG-Rootkit обнаруживает PCG-Folderkit и другие 3 файла, которые мы включили. ?·¿Quiénes son los autores?Никто. Мы сами написали и закодировали этот инструмент, он прост в использовании, и сообщество в целом дружелюбно. ?·¿Cuál es el objetivo main del

programa?Основная цель состоит в том, чтобы уведомить вас о потенциальном заражении хакером. Сюда входят ботсети, шпионское ПО и вирусы. ?·¿Como funciona PCG-Rootkit?PCG-Rootkit использует Интернет для поиска сигнатур руткитов. Затем мы сохраняем их в нашей базе данных. При обнаружении руткита

**BrowseCD Crack + Full Version**

# Последней версией является

BrowseCD 2.0beta1, выпущенная 28 августа 2004 г. Программное обеспечение, описанное на этой странице, является бесплатной версией программы, последнюю версию можно загрузить с вебсайта BrowseCD. BrowseCD 2.0beta1 Новые возможности: (1) Новая функция: добавлена возможность увеличения/уменьшения

масштаба для улучшения просмотра больших каталогов и улучшения просмотра файлов и папок на локальном жестком диске. (2) Размер файла добавляется в строку заголовка (файл, папка,...). (3) Можно выбрать любой тип файла. (перетаскивание файлов включено в новейшую версию) (4) Исправлена ошибка на мониторе, показывающая вариант выхода. (5) Обновлены

шрифты Windows. (6) Оптимизирован кэш. (7) Кнопка «Стоп» в строке заголовка может использоваться для остановки загрузки. (8) Опция «Быстрое редактирование»: в строку заголовка добавлено поле редактирования текста. (9) BrowseCD имеет опцию Macros. (10) BrowseCD имеет опцию «Сохранить как». (11) BrowseCD имеет опцию Microsaver. (12) Добавлена

функция ремонта. (13) Я буду часто добавлять новые функции. Примечание. Эта страница посвящена предыдущей версии. Пожалуйста, убедитесь, что вы загружаете самую новую версию. \* BrowseCD 3.0beta1 Новые возможности: Последней версией является BrowseCD 3.0beta1, выпущенная 21 апреля 2005 г. Программное обеспечение, описанное на этой странице,

является бесплатной версией программы, последнюю версию можно загрузить с вебсайта BrowseCD. BrowseCD 3.0beta1 Новые возможности: (1) Улучшен шрифт всех окон, (2) Сжатый файл кеша для уменьшения места, (3) указан путь к файлу кеша, (4) Добавлен параметр настройки папки для автоматического открытия папки при нажатии кнопки «Открыть папку» на панели инструментов. (5)

Добавлена новая функция «Установить WndPos» для указания положения окна (x, y). (6) Добавлена новая функция «Вставить» для вставки файла в поле редактирования. (7) Добавлена новая функция «Длина строки» для отображения длины строки текста. (8) Изменения межстрочного интервала: ( 1709e42c4c

BrowseCD поддерживает просмотр каталогов и открытие диалоговых окон, а также поддержку многих популярных форматов компакт-дисков с данными. Он поддерживает перетаскивание, удобные для переименования типы файлов, отметку даты последнего изменения и многое другое. Он

многопоточный, работает в Windows 98, ME, NT, 2000, XP, 2003, Vista и Windows 7. BrowseCD не требует установки. Просто запустите и нажмите "BrowseCD". Специальные возможности BrowseCD: BrowseCD разработан с учетом пользовательского интерфейса проводника Windows. Он поддерживает стиль просмотра с вкладками и модальный, некоторые

графические представления, иерархические закладки, предварительный просмотр каталогов и файлов, а также индексирование, переименование и доступ к файлам по типу. BrowseCD является многопоточным. Мы включили службу Windows Update в графический интерфейс, поэтому она будет периодически загружать новую информацию об обновлениях. Мы делаем это,

чтобы сделать BrowseCD более быстрым и отзывчивым. BrowseCD поддерживает множество компакт-дисков с данными, включая ISO, ISOLINUX, BIN, CDG, KIPX, CHIM, QCD, HTTP, DAT, MNK, MOX, RTSP, SVCD, SVCD2, VCD, VCD1, VCD2, VRO, VOB, VOB2, VOBX, XMV, MPEG, M2TS, AVI, 3GP, MKV, FLV, TS, OGG, WMV и многие другие популярные видео- и аудиоформаты. BrowseCD был разработан с

учетом перетаскивания и доступа к дереву каталогов. Вы можете перетаскивать папки, файлы или просматривать содержимое каталогов прямо на BrowseCD. BrowseCD по умолчанию имеет быстрый доступ ко всем поддерживаемым компакт-дискам с данными, но вы можете настроить свои BrowseCD, добавив папки или даже переименовав поддерживаемые форматы.

## Вы также можете загружать

внешние списки воспроизведения (например, списки воспроизведения из QuickTime, Windows Media Player, Media Station и т. д.). BrowseCD знает, какой формат использовать, когда обнаруживает компакт-диск с данными. BrowseCD был разработан с учетом возможности расширения. Вы можете добавить поддержку новых форматов из файлов,

### добавленных в каталог BrowseCD. Поддержка типов файлов НЕ ограничивается тем, что мы реализовали. BrowseCD поддерживает множество популярных форматов файлов, включая текст ASCII, BMP, GIF, IMA (MUS и HV), JPEG, LBM, LOG, MNG, MP3, PNG.

**What's New in the BrowseCD?**

#### \* Показывать только папки и

файлы, которые содержат определенную строку \* Вы можете получить папку, в которой находится курсор, просто щелкнув или удерживая кнопку кнопка мыши вниз \* Многие строки можно использовать для поиска имени файла, используйте CTRL+T и номер ключ для переключения между ними \* Вы можете выбрать всю папку / папку с помощью мыши так же, как

мышь стрелка клавиатуры \* Вы можете выбрать всю папку/папку с помощью клавиш со стрелками на клавиатуре \* Вы можете выбрать всю папку/папку с помощью клавиш со стрелками на клавиатуре \* Вы можете выбрать всю папку / папку с помощью мыши так же, как мышь стрелка клавиатуры (кроме слева направо) \* Вы можете выбрать всю папку/папку с

помощью клавиш со стрелками на клавиатуре (кроме вверх и вниз) \* Вы можете выбрать всю папку/папку с помощью мыши так же, как мышь стрелка клавиатуры \* Вы можете выбрать всю папку/папку с помощью клавиш со стрелками на клавиатуре \* Вы можете нажать Enter, чтобы открыть или выбрать всю папку/папку \* Вы можете открыть или выбрать один

файл с помощью меню «Файл» > «Открыть файл/открыть папку». \* Вы можете открыть или выбрать один файл с помощью кнопки мыши (используйте мышь колесо при необходимости) \* «Открыть» и «Сохранить» могут выполнять те же действия, что и «Файл» > «Открыть файл/открыть папку». \* Вы можете открыть или выбрать один файл с помощью клавиш со

стрелками на клавиатуре (используйте клавиши со стрелками только при необходимости) \* Один и тот же файл можно открыть несколько раз, удерживая CTRL+Enter. \* Удерживая CTRL+Enter, вы можете открыть несколько выделений (только первый раз, каждый последующий раз будет заменен на последний выбранный файл) \* CTRL+R работает как BrowseCD, но

показывает все файлы в папке/папках \* Вы можете изменить каталог, используя диалоговое окно открытых папок \* Вы можете перетащить, чтобы установить текущий каталог \* После переименования файла/папки с помощью CTRL+R вы можете вернуться к прежнему имени \* Несколько вариантов можно выбрать с помощью CTRL+Click и CTRL+Enter \* Вы

можете выбрать несколько вариантов с помощью мыши так же, как мышь стрелка клавиатуры \* Вы можете выбрать несколько вариантов с помощью клавиш со стрелками на клавиатуре. \* Вы можете выбрать несколько вариантов с помощью мыши так же, как мышь стрелка клавиатуры (кроме слева направо) \* Вы можете выбрать несколько вариантов с помощью клавиш со

стрелками на клавиатуре. (кроме вверх и вниз) \* Вы можете выбрать несколько вариантов с помощью мыши так же, как мышь стрелка клавиатуры \* Вы можете выбрать несколько вариантов с помощью стрелки на клавиатуре

**System Requirements For BrowseCD:**

```
Windows 7 или выше.
64-битный процессор
Процессор 2,8 ГГц 2 ГБ
оперативной памяти 700 МБ
свободного места на жестком
диске Видеокарта,
совместимая с DirectX 9
Настоятельно рекомендуется
иметь видеокарту с
поддержкой Pixel Shader 3.0 и
Direct3D 9 Shader Model 3.0.
Чтобы установить игру, вам
```
### нужно будет запустить Windows 7, Windows 8 или Windows 10 и запустить программу установки. Для предыдущих операционных систем Windows загрузите установщик игры. Как